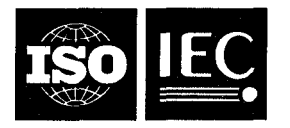

# **INTERNATIONAL STANDARD ISO/IEC 9592-1:1989**  TECHNICAL CORRIGENDUM 2

**Pu bliçhed 1994-08-01** 

INTERNATIONAL ORGANIZATION FOR STANDARDIZATION·MEXAJYHAPOAHAR OPTAHU3ALUR NO CTAHAAPTU3ALUU ORGANISATION INTERNATIONALE DE NORMALISATION INTERNATIONAL ELECTROTECHNICAL COMMISSION\*MEЖДУНАРОДНАЯ ЭЛЕКТРОТЕХНИЧЕСКАЯ КОМИССИЯ COMMISSION ELECTROTECHNIQUE INTERNATIONALE

# **Information processing systems — Computer graphics — Program mer's Hierarchical Interactive Graphics System (Hormation p**<br>Programmer's<br>(PHIGS) —

**Part 1: Functional description** 

TECHNICAL CORRIGENDUM 2

*Systèmes de traitement de l'information* - *Infographie* - *Interface de programmation du système graphique hiérarchisé*  Systèmes de *:*<br>(PHIGS) iTeh STANDARD PREVIEW

*Partie 1: Description fonctionnelle* 

*RECTIFICATIF TECHNIQUE 2* 

ISO/IEC 9592-1:1989/Cor 2:1994 https://standards.iteh.ai/catalog/standards/sist/a2d85323-1013-454d-8203-e75e43c27c34/iso-iec-9592-1-1989-cor-2-1994

(standards.iteh.ai)

**Technical corrigendum 2 to International Standard ISO/IEC 9592-1:1989 was prepared by Joint Technical Committee ISO/IEC JTC 1,** *Information technology,* **Subcommittee SC 24,** *Computer graphics and image processing.* 

*Page 6* 

**Subclause** *3.23* 

**Change to read:** 

**3.23 character height:** An aspect of *text* which specifies the height of **an** upper-case character.

# **Subclause 3.25**

**Change to read:** 

**325 character spacing:** An aspect of *text* which specifies the fraction of the *character height* aspect to be added between adjacent character bodies in a string.

**UDC 681.3.01 :681.3.072.2(084) Ref. No. ISO/IEC 9592-1:1989/Cor.2:1994(E)** 

**Descriptors** : **data processing, graphic data processing, information interchange, data handling, data transfer, description.** 

O **ISO/IEC 1994** 

**Printed in Switzerland** 

### **Subclause 3.27**

# Change to read:

**3.27 character** width: An aspect of *text* which specifies the width of a character. The actual width depends on the width to height ratio specified by the designer of the font to which the character belongs.

# *Page 35*

# **Subclause 4.5.1**

Penultimate paragraph, third and fourth sentences, change "fill area" to "fill area or fill area set" in three places.

#### *Page 45*

### **Subclause 4.5.5**

End of the second full paragraph, replace the final sentence with:

"Character spacing is specified **as** a fraction of the character height aspect."

Final full paragraph (ending in 'rotated and sheared'), delete "and sheared" from the parenthetical phrase.

### *Page 56*

# **Subclause 4.5.7**

# Add the following text to the final paragraph:  $\bf TANDARD\ PREVIEW$

For certain combinations of TEXT PATH and TEXT ALIGNMENT, concatenation is not meaningful. For example, if the TEXT PATH is set to LEFT or RIGHT, horizontal text alignment of CENTRE is not meaningful for concatenation since this depends on the contents of the subsequent string. For text paths *UP* and DOWN, horizontal text alignment of LEFT or RIGHT is not meaningful nor is vertical alignment of HALReh.ai/catalog/standards/sist/a2d85323-1013-454d-

8203-e75e43c27c34/iso-iec-9592-1-1989-cor-2-1994

# *Page 58*

# **Subclause 4.5.8**

Item d), change "a pointer" to "an index".

*Page 65* 

# **Subclause 4.5.15**

Add a new paragraph before the final paragraph as follows:

The order of precedence of the filters is invisibility, then highlighting, then pick. When a primitive is eligible for both invisibility and highlighting, the invisibility attribute will apply.

# *Page 74*

# **Subclause 4.6.3**

Item J, add a new first element to the list of functions as follows:

# **SET** VIEW **REPRESENTATION 3.**

# **Subclause 4.7.2**

Replace the second paragraph and matrix equation with the following:

A modelling transformation is specified by defining a  $4 \times 4$  (for 3D) or  $3 \times 3$  (for 2D) transformation matrix and a composition type **as** a structure element. On traversal, graphical output structure elements become output primitives **as** the composite modelling transformation is applied. The composite modelling transformation is formed from the hierarchy of component modelling transformations in the current structure path. This maps homogeneous coordinates in a modelling coordinate system to the world coordinate system **as** follows:

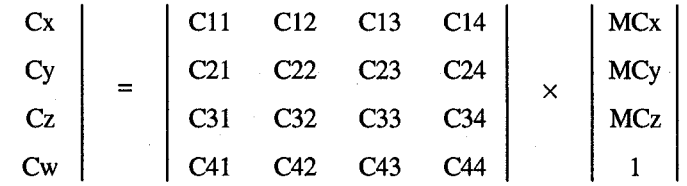

*0*  and the homogeneous world coordinates are mapped to Cartesian coordinates by

# $WCx = \frac{Cx}{Cw}$ ,  $WCy = \frac{Cy}{Cw}$ ,  $WCz = \frac{Cz}{Cw}$ iTeh STANDARD PREVIEW (standards.iteh.ai)

*Page 119* 

# **Subclause 5.2**

# **REDRAW ALL STRUCTURES, change item <b>b)**  $\frac{1}{2}$  **b**  $\frac{1}{2}$  . 1:1989/Cor 2:1994

# https://standards.iteh.ai/catalog/standards/sist/a2d85323-1013-454d-

b) If the control flag is set to CONDITIONALLY, the display surface may be cleared if the 'display surface empty' entry in the workstation state list is NOTEMPTY. (If the display surface is not cleared, the implementation may use knowledge of the current state of the display to optimize its actions, but it must produce a correct image.) If the control flag is set to ALWAYS, the display surface is cleared regardless of the setting of the 'display surface empty' entry. If the display surface is cleared, the 'display surface empty' flag is set to EMPTY.

# **REDRAW ALL STRUCTURES, change item f) to read:**

**f,** All structures posted for this workstation (i.e., contained in the 'list of posted structures' in the workstation state list) are redisplayed. If the current state of the 'display surface empty' entry in the workstation state list is NOTEMPTY, the implementation may use knowledge of the current state of the display surface to optimize its actions. Typically, the redisplay of the structures causes the 'display surface empty' entry in the workstation state list to be set to NOTEMPTY if the set of structures posted to the workstation is also not empty.

*Page 120* 

# **Subclause 5.2**

#### **UPDATE WORKSTATION,** change item a) to read:

a) The display surface may be cleared if the 'display surface empty' entry in the workstation state list is NOTEMPTY. (If the display surface is not cleared, the implementation may use knowledge of the current state of the display to optimize its actions, but it must produce a correct image.) If the display surface is cleared, the 'display surface empty' flag is set to EMPTY.

# **ISO/iEC 9592-1:1989/Cor.2: 1994(E)**

# *Page 120*

## **UPDATE WORKSTATION,** change item e) to read:

e) All structures posted for this workstation (i.e., contained in the 'list of posted structures' in the workstation state list) are redisplayed. If the current state of the 'display surface empty' entry in the workstation state list is NOTEMPTY, the implementation may use knowledge of the current state of the display surface to optimize its actions. Typically, the redisplay of the structures causes the 'display surface empty' entry in the workstation state list to be set to NOTEMPTY if the set of structures posted to the workstation is **also** not empty.

*Page 128* 

**Subclause** *5.3* 

**CELL ARRAY 3,** effect section, add the following to the end of the second paragraph:

If a colour index is not present in the colour table on the workstation, index 1 is used on that workstation. This also applies to index values less than O.

**CELL ARRAY 3, change the final word of the text of error 117 from "zero" to "one".** 

**CELL ARRAY** 3, remove error 113 from the list of errors for this function.

**CELL ARRAY,** effect section, add the following to the end of the second paragraph:

If a colour index is not present in the colour table on the workstation, index **1** is used on that workstation. This also applies to index values less than O. (standards.iteh.ai)

*Page 129* 

**Subclause 5.3** 

ISO/IEC 9592-1:1989/Cor 2:1994 https://standards.iteh.ai/catalog/standards/sist/a2d85323-1013-454d-<br>8203-e75e43c27c34/iso-jec-9592-1-1989-cor-2-1994

**CELL ARRAY,** change the final word of the text of error II 7 from "zero" to "one". 8203-e75e43c27c34/iso-iec-9592-1-1989-cor-2-1994

**CELL ARRAY,** remove error **113** from the list of errors for this function.

*Page 138* 

### **Subclause 5.4.2**

**SET CHARACTER EXPANSION FACTOR,** third paragraph of the effect section, insert the following as the beginning of both the second and third sentences in this paragraph:

"For **STRING** and CHARACTER precision text, ..."

*Page 140* 

# **Subclause 5.4.2**

**SET CHARACTER HEIGHT,** fourth paragraph of the effect section, insert the following as the beginning of the paragraph:

"For STRING and CHARACTER precision text, ..."

### **Subclause 5.4.2**

**SET ANNOTATION TEXT CHARACTER HEIGHT,** fourth paragraph of the effect section, insert the following as the beginning of the paragraph:

"For **STRING** and CHARACTER precision text, ..."

*Page 151* 

**Subclause 5.4.4** 

**SET POLYLINE REPRESENTATION, effect section, change** 

"When an element of this type is interpreted"

to

"During structure traversal"

in two places.

*Page* 153

**Subclause 5.4.4** 

**SET TEXT REPRESENTATION,** effect section, delete the final sentence under Text font ("During ... if the text font ... on that SET TEAT REFRESENTATION, Effect section, defect the final sentence drider Text form (During ... if the specified text precision ... on that workstation.")

*Pages 154 and 155* 

**Subclause 5.4.4** 

ISO/IEC 9592-1:1989/Cor 2:1994 https://standards.iteh.ai/catalog/standards/sist/a2d85323-1013-454d-8203-e75e43c27c34/iso-iec-9592-1-1989-cor-2-1994

**SET INTERIOR REPRESENTATION,** effect section, delete the final sentence under Interior style ("During structure traversal, if the requested interior style ... on that workstation.")

*Page 156* 

**eubclause 5.4.4** 

**SET EDGE REPRESENTATION,** error *107* should precede error *113* in the list of errors.

*Page 166* 

**Subclause 5.5.2** 

**SET VIEW REPRESENTATION 3, in error 150, "workstations" should be "workstation's".** 

**SET VIEW REPRESENTATION,** effect section, first paragraph, replace the final sentence with:

The X and Y portions of the 'requested view clipping limits' for the specified view are set to the specified values. The Z portion of the 'requested view clipping limits' is set to ZMIN=O and ZMAX=l. The 'front clipping indicator' and the 'back clipping indicator' are set to CLIP.

**SET VIEW REPRESENTATION, in error 150, "workstations" should be "workstation's".** 

# **ISODEC 9592-1: 1989/Cor.2: 1994(E)**

# *Page 169*

# **Subclause 5.5.4**

#### **TRANSLATE 3, effect section, change**

**A 3D homogeneous transformation matrix** ...

# **to**

**A 4 x 4 transformation matrix** ...

# *Page 170*

#### **Subclause 5.5.4**

# **TRANSLATE, effect section, change**

**A 2D homogeneous transformation matrix** ...

#### **to**

 $A$   $3 \times 3$  transformation matrix...

# **SCALE 3, effect section, change**

# A 3D homogeneous transformation matrix **STANDARD PREVIEW** (standards.iteh.ai)

# **to**

 $A$  4  $\times$  4 transformation matrix...

ISO/IEC 9592-1:1989/Cor 2:1994 https://standards.iteh.ai/catalog/standards/sist/a2d85323-1013-454d-8203-e75e43c27c34/iso-iec-9592-1-1989-cor-2-1994

# **Subclause 5.5.4**

*Page 171* 

**SCALE, effect section, change** 

**A 2D homogeneous transformation matrix** ...

# **to**

**A 3 x 3 transformation matrix** ...

# **ROTATE X, effect section, change**

**A 3D homogeneous transformation matrix** ...

#### **to**

 $A$   $4 \times 4$  transformation matrix...

# **ROTATE Y, effect section, change**

**A 3D homogeneous transformation matrix** ...

# **to**

 $A$   $4 \times 4$  transformation matrix...

# **Subclause 5.5.4**

**ROTATE Z, effect section,** change

**A 3D homogeneous transformation matrix** ...

## **to**

 $A$  4  $\times$  4 transformation matrix...

**ROTATE, effect section,** change

**A 2D homogeneous transformation matrix** ...

**to** 

 $A$   $3 \times 3$  transformation matrix...

*0* **COMPOSE MATRIX 3, effect section,** change

**The 3D homogeneous transformation matrix** ...

#### to

# The 4 **× 4 transformation matrix... eh STANDARD PREVIEW** *Page 173*  (standards.iteh.ai)

#### **Subclause 5.5.4**

**COMPOSE MATRIX, effect section, change** the ai/catalog/standards/sist/a2d85323-1013-454d-<br> **COMPOSE MATRIX, effect section, change** 42.27.24 (i.e. i.e. 0503, 1,1080, s.m. 2,1004 ISO/IEC 9592-1:1989/Cor 2:1994 8203-e75e43c27c34/iso-iec-9592-1-1989-cor-2-1994

**The 2D homogeneous transformation matrix** ...

#### **to**

The  $3 \times 3$  transformation matrix...

# b<sub>age 174</sub>

**Subclause 5.5.4** 

# **BUILD TRANSFORMATION MATRIX 3, effect section,** change

**A 3D homogeneous transformation matrix** ...

#### **to**

**A 4** x **4 transformation matrix** ...

# **ISO/IEC 9592-1:1989/Cor.2:1994(E)**

*Page 175* 

**Subclause 5.5.4** 

# **BUILD TRANSFORMATION MATRIX, effect section, change**

A 2D homogeneous transformation matrix ...

to

 $A$   $3 \times 3$  transformation matrix...

# **COMPOSE TRANSFORMATION MATRIX 3,** effect section, change

A 3D homogeneous transformation matrix ...

to

 $A \times 4$  transformation matrix...

*Page 176* 

**Subclause 5.5.4** 

# **COMPOSE TRANSFQRMATION MATRIX,** effect section, change

 $\bf A$  2D homogeneous transformation matrix  $\bf STANDARD$   $\bf PREVIEW$ 

to

 $A$   $3 \times 3$  transformation matrix...

ISO/IEC 9592-1:1989/Cor 2:1994 https://standards.iteh.ai/catalog/standards/sist/a2d85323-1013-454d-

(standards.iteh.ai)

**Subclause 5.5.5** 

# 8203-e75e43c27c34/iso-iec-9592-1-1989-cor-2-1994

**EVALUATE VIEW ORIENTATION MATRIX 3,** in error 161, insert a "," between the words "parallei" and "thus" so that it reads, "... normal vectors are parallel, thus the viewing coordinate ...".

**EVALUATE VIEW ORIENTATION MATRIX,** in error 161, insert a "," between the words "parallel" and "thus" so that it reads, "... normal vectors are parallel, thus the viewing coordinate ...".

*Page 194* 

**Subclause 5.9** 

**RETRIEVE PATHS TO ANCESTORS,** effect section, insert the following after the second sentence of the first paragraph:

If the structure S does not have any ancestors, an empty path list is returned.

**RETRIEVE PATHS TO ANCESTORS,** insert error *404* as the second error.

**RETRIEVE PATHS TO DESCENDANTS,** effect section, insert the following after the second sentence of the first paragraph:

If the structure S does not have any descendants, an empty path list is returned.

*Page 195* 

# **Subclause 5.9**

**RETRIEVE PATHS TO DESCENDANTS,** insert error **404** as the second error.

# **Subclause 5.9**

**DELETE ALL STRUCTURES FROM ARCHIVE,** effect section, change the final sentence to read:

After the completion of this operation, the archive file will be empty, in the same state **as an** empty archive file which has just been opened.

#### *Page 206*

# **Subclause 5.10.2**

**INITIALIZE VALUATOR 3,** remove the second occurrence of error *253* (between errors *260* and *261* in the list) in the list of errors.

#### *Page* **233**

#### **Subclause 5.12.3**

**\*QUIRE PHIGS FACILITIES,** change the fifth parameter to read

Out list of available character sets (0..n)  $L(I)$ 

*Page* **253** 

### **Subclause 5.12.5**

**INQUIRE STROKE DEVICE STATE 3, parameter list, "list of initial points in STROKE" should read "coordinates of initial <b>INQUIRE STROKE**" STROKE?'. (standards.iteh.ai)

*Page 254* 

**Subclause 5.12.5** 

https://standards.iteh.ai/catalog/standards/sist/a2d85323-1013-454d-

ISO/IEC 9592-1:1989/Cor 2:1994

8203-e75e43c27c34/iso-iec-9592-1-1989-cor-2-1994

**INQUIRE STROKE DEVICE STATE,** parameter list, "list of initial points in STROKE" should read "coordinates of initial STROKE".

*Page 269* 

### **Subclause 5.12.6**

**INQUIRE TEXT EXTENT,** parameter list, the "text extent rectangle" parameter description should include a designation of the **TLC** coordinate system.

#### *Page 270*

#### **Subclause 5.12.6**

**INQUIRE TEXT EXTENT,** effect section, delete the phrase "for TEXT **PATHS** RIGHT and LEFT," in the final sentence of **the**  second paragraph (''This includes, ... character spacing parameter.").

#### *Page 272*

# **Subclause 5.12.6**

**INQUIRE EDGE FACILITIES,** parameter list, the range for the "number of available edgetypes" parameter should be "(-n..-l,l..n)" rather than "(n..-4,4..n)".